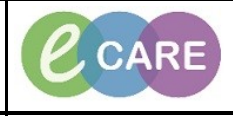

**Document No – Ref 216 Version Number – 2.0**

## **ORDERING AND INITIATING THE PREGNANCY PLAN OF CARE**

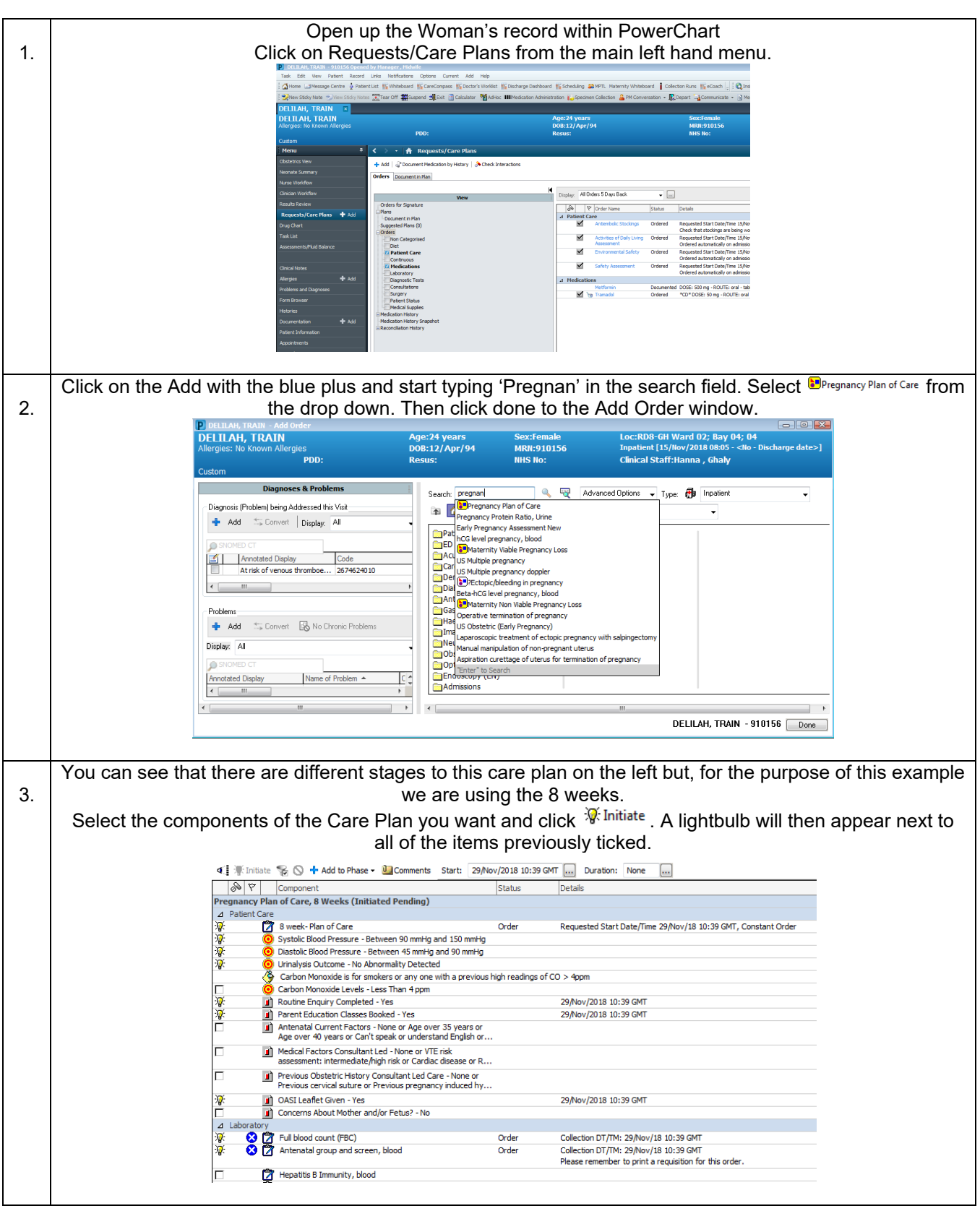

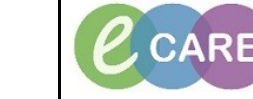

**Document No – Ref 216 Version Number – 2.0**

**IT Dept Quick Reference Guide (QRG)**

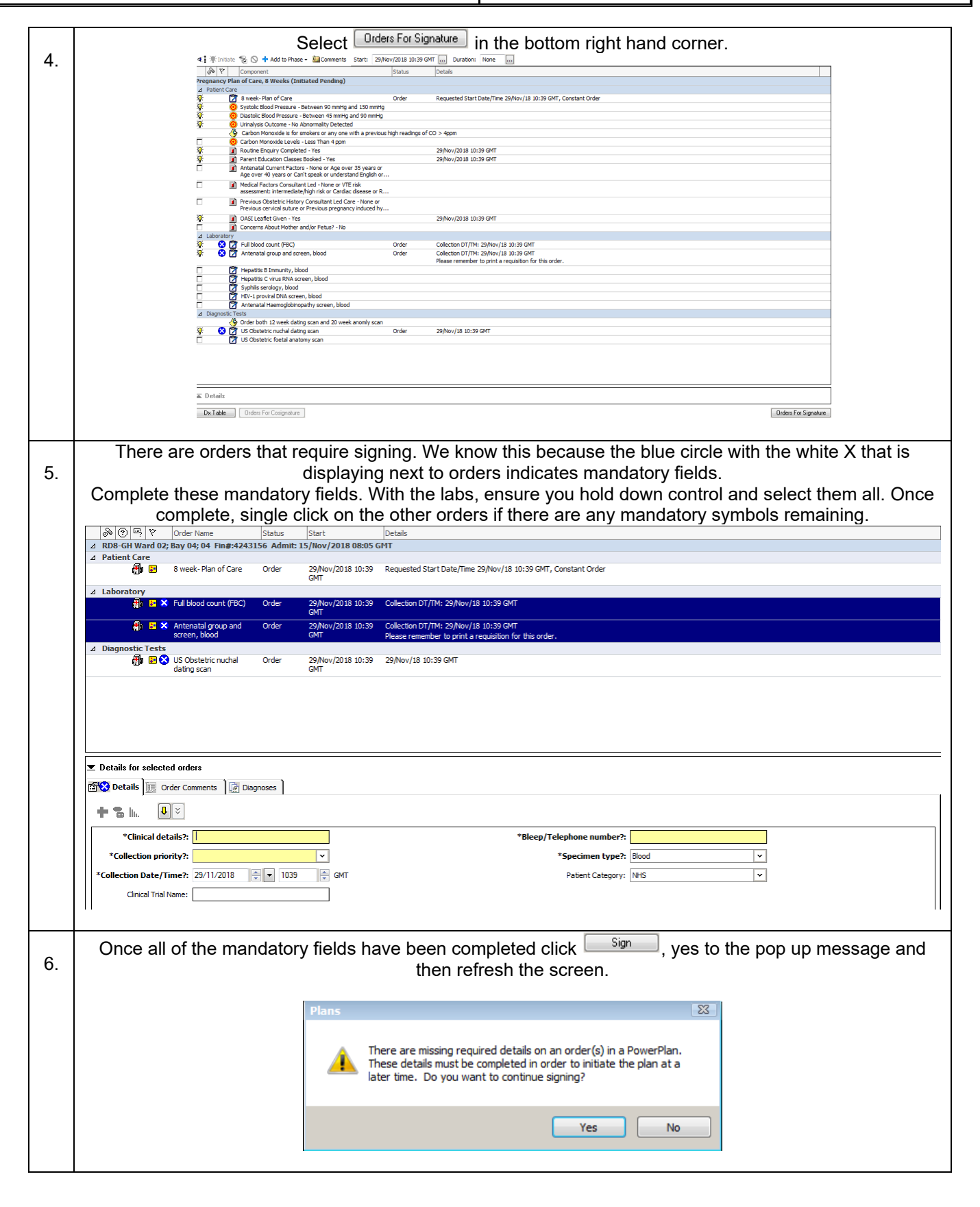

**IT Dept Quick Reference Guide (QRG)**

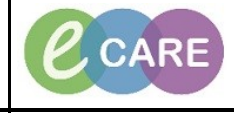

**Document No – Ref 216 Version Number – 2.0**

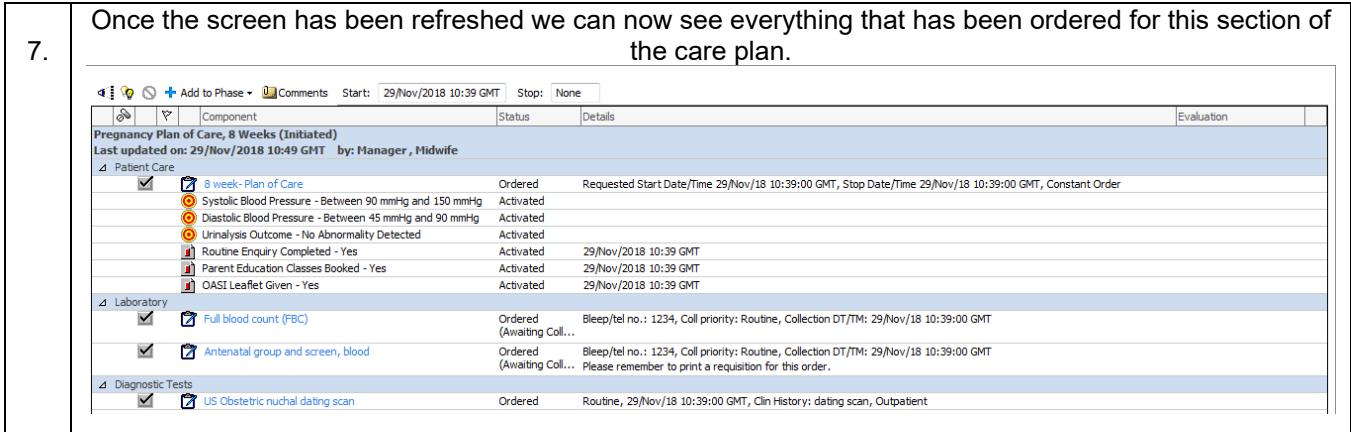